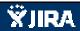

## **NatureServe**

| <u>NatureServe</u>                                                                                               |                     |
|----------------------------------------------------------------------------------------------------|---------------------|
| Displaying 38 issues at 06/Aug/14 9:14 AM.                                                                       |                     |
| Summary                                                                                                    | Component/s         |
| Admin function for Project Types                                                                                 | Administration      |
| Admin Terms & Conditions language                                                                                | Administration      |
| Update Project Type buffer configuration                                                                         | Administration      |
| Remove from Edit User page                                                                                       | Administration      |
| Alter Find Users page                                                                                            | Administration      |
| Add ? with link to context sensitive help topic to every dialog                                                  | Administration      |
| Add link to Email Template form for token help                                                                   | Administration      |
| Redirect after node deletion                                                                                     | Administration      |
| HGIS site styling                                                                                                | Design and Branding |
| Transition to Esri hosting environment - ongoing                                                                 | Hosting             |
| Create Internal Staging Env                                                                                      | Hosting             |
| Configure domain values within Feature Search tool for Project Submission layer                                  | Map Viewer          |
| Improve performance with map loading                                                                             | Map Viewer          |
| Investigate possible export to CSV of tabular results                                                            | Map Viewer          |
| 'Loading Page' in IE 10 for map page                                                                             | Map Viewer          |
| Map Help Links                                                                                                   | Map Viewer          |
| Upgrade to ArcGIS Server 10.2.2                                                                                  | Map Viewer          |
| Annotation text not displayed correctly with selected color, size, bolding in Print layout                       | Map Viewer          |
| Ignore in Lists during Layer configuration not working                                                           | Map Viewer          |
| Save Spatial Bookmarks per user                                                                                  | Map Viewer          |
| Feature Search dropdown value reflecting map service layer name rather than layer name configured for use in ERT | Map Viewer          |
| Restricted attribute in Layer configuration should not be limited to map services in Restricted folder           | Map Viewer          |
| No Spatial Search in Layer configuration does not work                                                           | Map Viewer          |
| Changes to Project Report content                                                                                | Project Review      |
| Reflect edit with message indicating edits have been successfully saved                                          | Project Review      |
| Complete project configuration                                                                                   | Project Review      |
| Report maps - legend not showing and/or labeled                                                                  | Project Review      |
| Guard against multiple Project Submissions entries for forced reruns                                             | Project Review      |
| Add are you sure you want to cancel project submission message when X or Cancel                                  | Project Review      |
| out of Create Project                                                                                            | Toject Heview       |
| E-mail Subject not handling ' correctly                                                                          | Project Review      |
| System error handling                                                                                            | Project Review      |
| Open project PDF to new tab                                                                                      | Project Review      |
| Display Review Status on My Project page                                                                         | Project Review      |
| List All Projects: add Primary Project Type search and add to table                                              | Website             |
| Make requirement for email verification more obvious                                                             | Website             |
| Change font for Project Review Results, Project Type, and Project Type values                                    | Website             |
|                                                                                                    |                     |
| Rename Admin pages to reflect naming convention throughout system, i.e. Layer Group: (Layer Group Title)         | Website             |
| Confirmation email not sent upon project review completion                                                       | Workflow            |
| Generated at Wed Aug 06 09:14:37 EDT 2014 by Whitney Weber using JIRA 5.1.3#782-sha1:4389c897ff46ac633147bfa0023 | fbc37f3cb8ca3.      |